**Enrollment No: \_\_\_\_\_\_\_\_\_\_\_\_\_\_\_\_\_\_\_\_\_\_\_ Exam Seat No:\_\_\_\_\_\_\_\_\_\_\_\_\_\_\_\_\_\_\_\_\_\_\_**

## **C.U.SHAH UNIVERSITY Summer Examination-2018**

**Subject Name : Programming With Visual Basic**

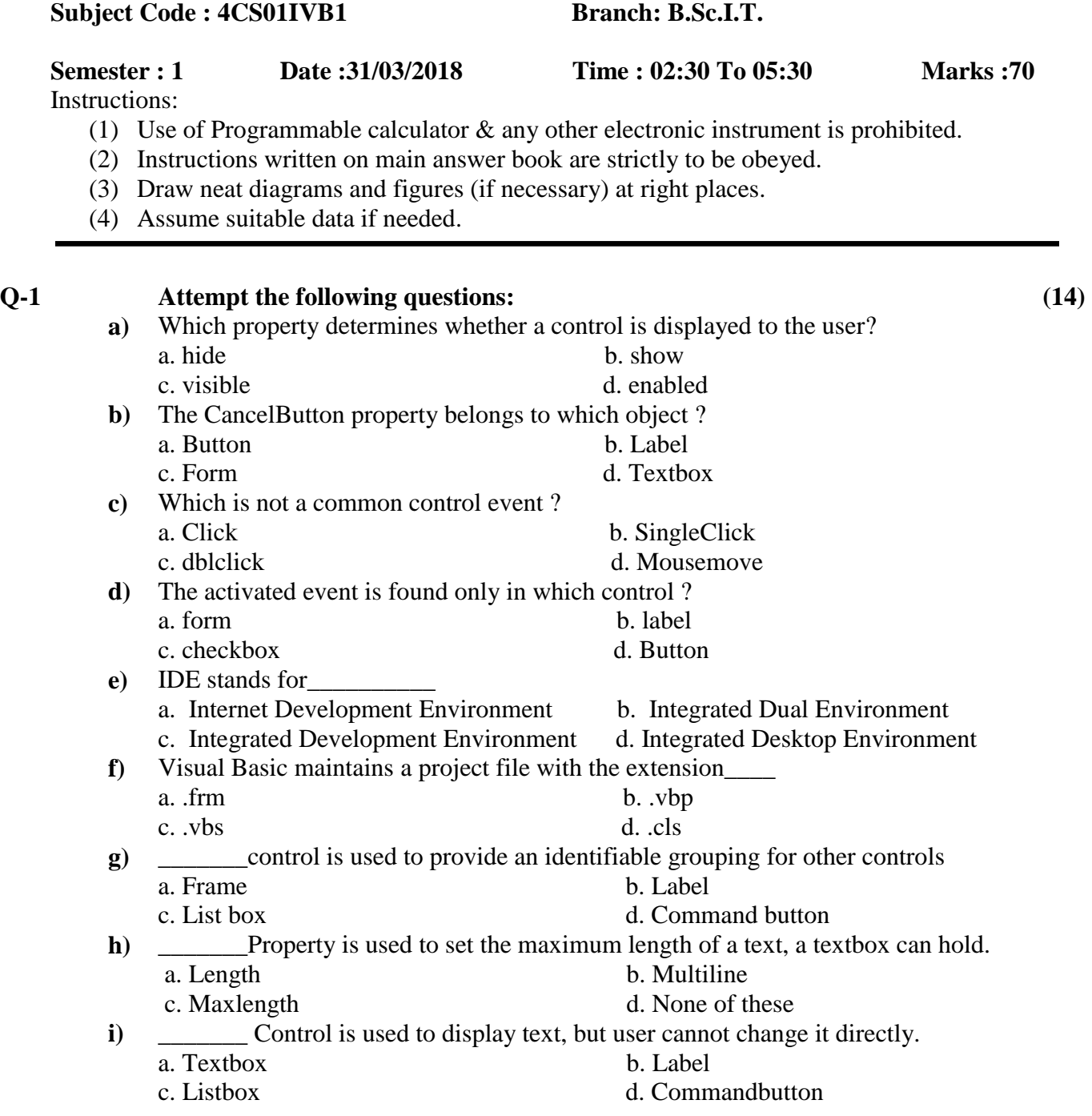

Page 1 || 3

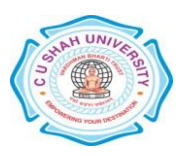

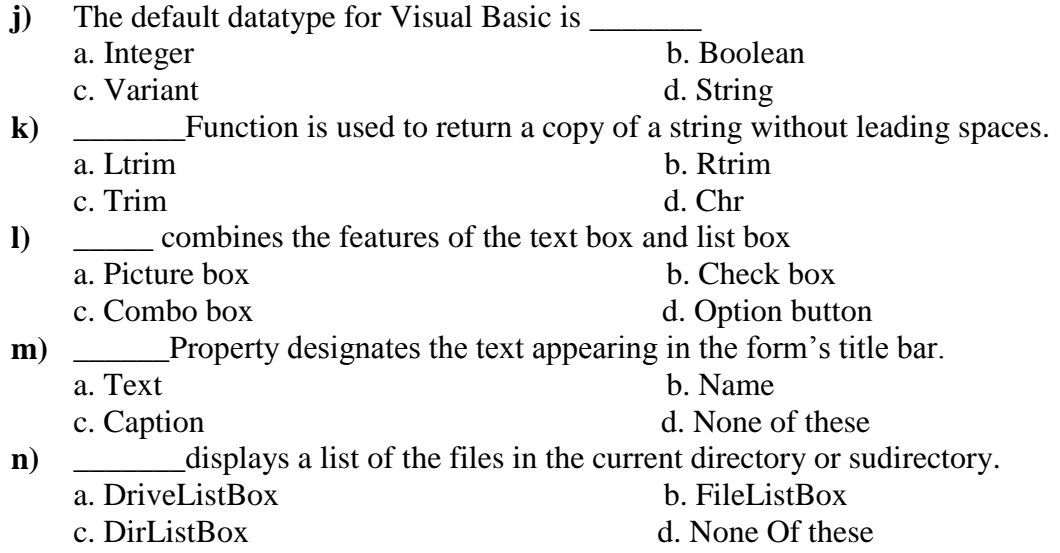

## **Attempt any four questions from Q-2 to Q-8**

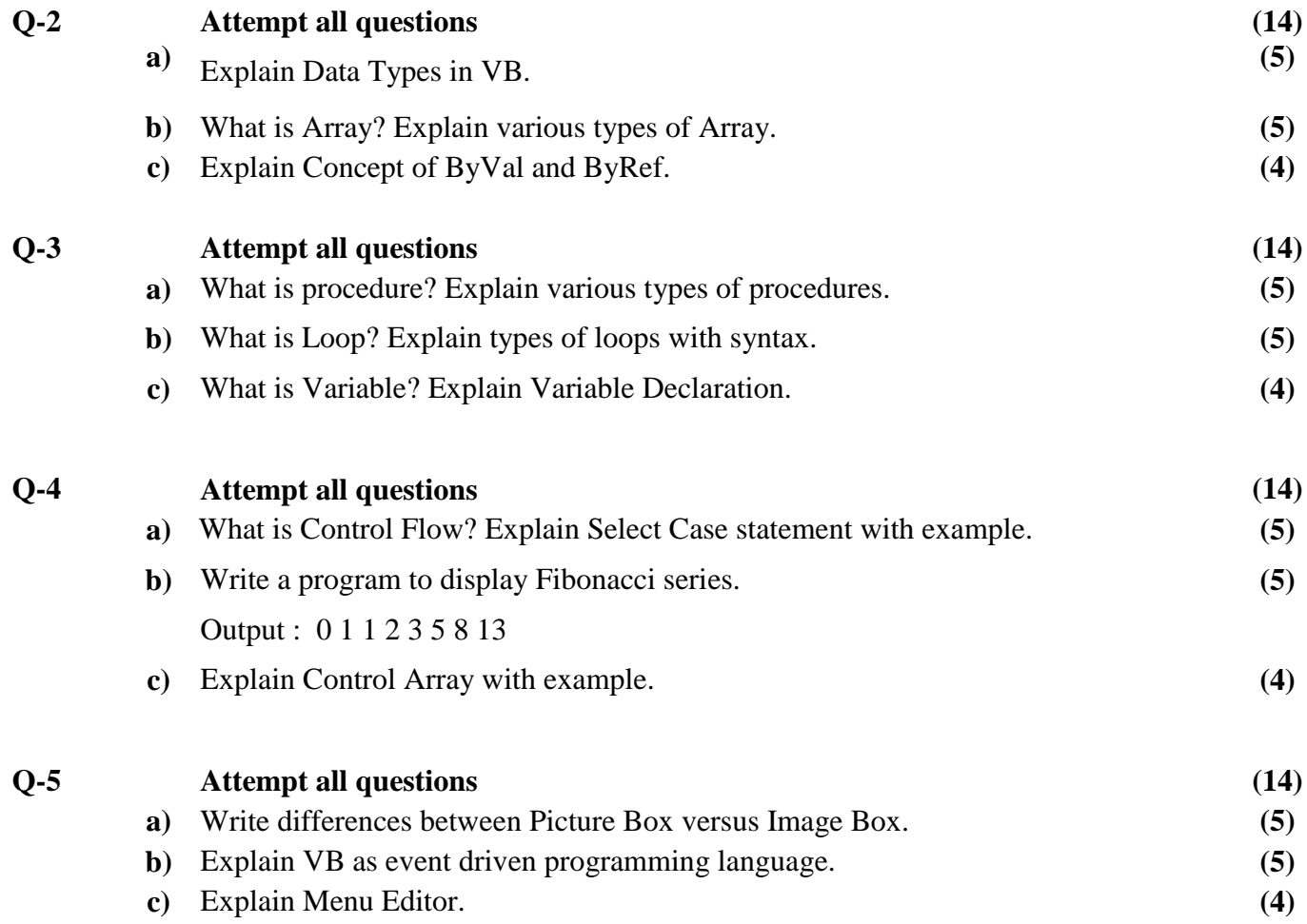

Page 2 || 3

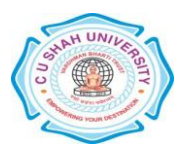

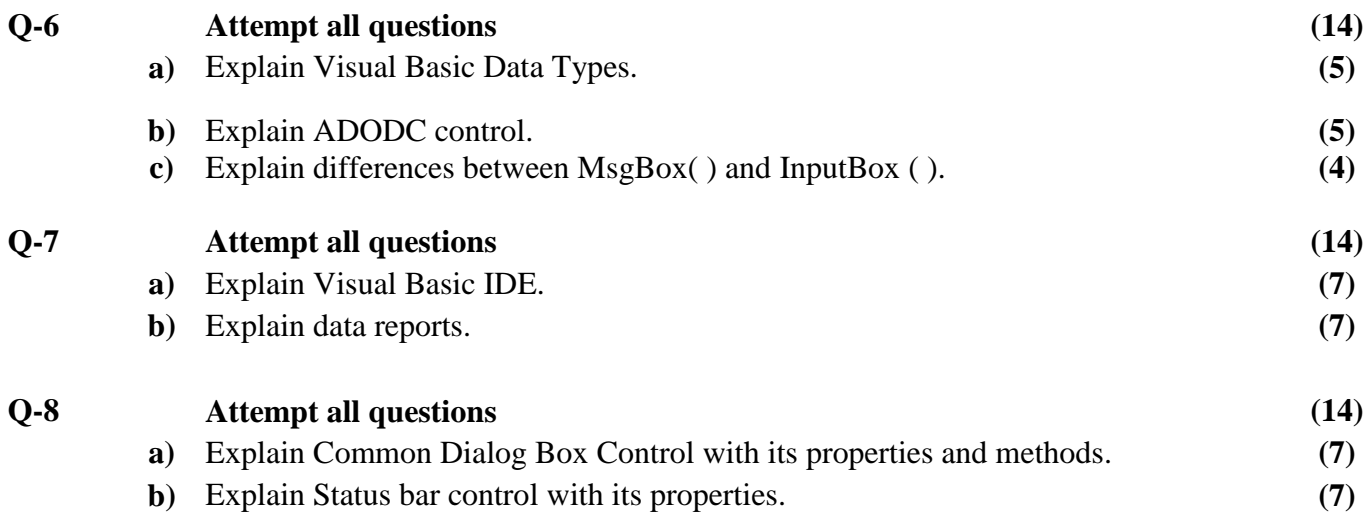

Page 3 || 3

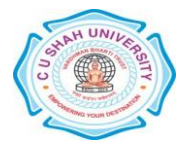